**Казахстанский филиал МГУ им. М.В. Ломоносова**

# **Операционные системы лекции 15, 16**

- **Классические задачи синхронизации процессов.**
- **Реализация межпроцессного взаимодействия в UNIX**

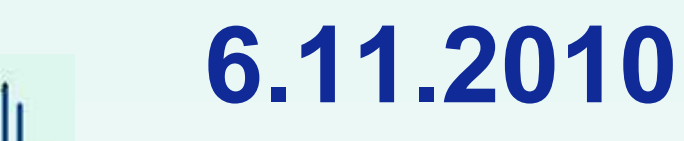

(С) Корухова Ю.С., 2010

## **Классические задачи синронизации процессов**

**Обедающие философы**

**Задача читателей и писателей** 

**Задача о спящем парикмахере**

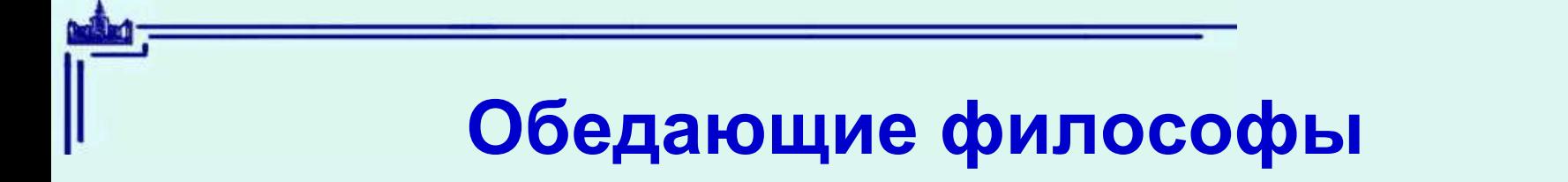

**Постановка задачи**

**Рассматриваем задачу для 5 философов**

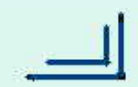

## **Вариант решения 1.**

```
void philosopher ( int i ) {
   while (1) {
       think ();
       take_fork(i);
       take_fork((i+1)%N);
       eat();
       put_fork(i);
       put_fork((i+1)%N) ;
```
 **}** 

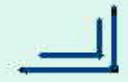

## **Вариант решения 2.**

```
void philosopher ( int i ) {
   while (1) {
       think ();
       while(1){ 
         while (take_fork(i)==0);
         if (take_fork((i+1)%N)) break;
            put_fork(i);
 }
       eat();
       put_fork(i);
       put_fork((i+1)%N) ;
   } 
   return;
}
```
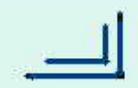

## **Вариант решения 3.**

```
void philosopher ( int i ) {
   while (1) {
       think ();
       down(s,1);
       take_fork(i);
       take_fork((i+1)%N);
       eat();
       put_fork(i);
       put_fork((i+1)%N) ;
       up(s,1);
```
**}** 

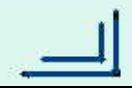

### **Вариант решения 4.**

```
#define N 5
#define LEFT (i+N-1)%N 
#define RIGHT (i+1)%N
#define THINKING 0
#define EATING 1
#define HUNGRY 2
int state[N];
semaphore mutex = 1;
semaphore s[N];
```

```
void philosopher ( int i ) {
   while (1) {
       think ();
       take_forks(i);
       eat();
       put_forks((i+1)%N) ;
 }
```
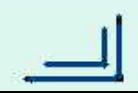

```
void test(int i){
   if (state[i]==HUNGRY && state[LEFT]!=EATING &&
                               state[RIGHT]!=EATING){ 
     state[i]=EATING;
      up(s[i],1);
 }
}
void take_forks(int i){
   down(mutex,1);
   state[i]=HUNGRY;
   test(i);
   up(mutex,1);
   down(s[i]);
}
                                  void put_forks(int i){
                                      down(mutex,1)
                                      state[i]=THINKING;
                                      test(LEFT);
                                      test(RIGHT);
                                      up(mutex,1)
                                   }
```
#### **Задача читателей и писателей**

**Постановка задачи, ограничения доступа к базе данных ВАРИАНТ РЕШЕНИЯ 1 int rc=0; semaphore db = 1; void reader(void){ while(1){ rc=rc+1; if (rc==1) down(db,1); read\_dbase(); rc=rc-1; if (rc==0) up(db,1); /\*using read data \*/ } void writer(void){**  $while(1) { down(db,1)}; write dbase(); up(db,1);}$ **} /\* ЧТО НЕВЕРНО В ЭТОМ РЕШЕНИИ? \*/**

#### **Задача читателей и писателей**

```
ВАРИАНТ РЕШЕНИЯ 2
semaphore mutex = 1;
int rc=0;
semaphore db = 1;
void reader(void){
   while(1){
    down(mutex,1);
    rc=rc+1;
    if (rc==1) down(db,1);
    up(mutex,1);
    read_dbase();
    down(mutex,1);
    rc=rc-1;
    if (rc==0) up(db,1);
    up(mutex,1);
   /*using read data */
```
#### **Задача о спящем парикмахере**

```
#define CHAIRS 5
semaphore mutex = 1;
semaphore customers = 0;
semaphore barbers = 0;
int waiting =0;
void barber(void){
   while(1){
    down(customers,1)
    down(mutex,1);
    --waiting;
    up(barbers,1);
    up(mutex,1);
    haircut();
 }
}
```
**void customer(void){ down(mutex,1); if (waiting<CHAIRS){ ++waiting; up(customers,1); up(mutex,1); down(barbers,1); get\_haircut(); } else up(mutex,1); }**

## **Cредства взаимодействия процессов UNIX System V IPC**

**Разделяемая память Массив семафоров Очередь сообщений**

**Для именования разделяемых объектов исп. КЛЮЧ #include <sys/types.h> #include <sys/ipc.h> key\_t ftok(const char \*filename, char proj);**

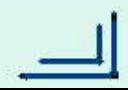

#### **Разделяемая память**

**#include <sys/types.h> #include <sys/ipc.h> #include <sys/shm.h>**

**int shmget (key\_t key, int size, int shmemflg)**

**char \*shmat(int shmid, char \*shmaddr, int shmflg)**

**int shmdt(char \*shmaddr)**

**int shmctl(int shmid, int cmd, struct shmid\_ds \*buf)**

# **Пример**

```
int main(int argc, char **argv){
   key_t key; 
   int shmid; 
   char *a;
```

```
 key = ftok("/tmp/f1",'1');
 shmid = shmget(key, 100, 0666|IPC_CREAT);
 a = shmat(shmid, NULL, 0);
```

```
 /* работа с ресурсом */
```

```
 shmdt(a);
 shmctl(shmid,IPC_RMID,NULL); 
 return 0;
```
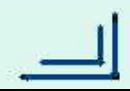